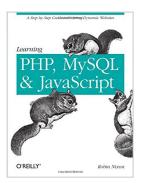

# Learning PHP, MySQL, and JavaScript: A Step-By-Step Guide to Creating Dynamic Websites (Animal Guide)

By Robin Nixon

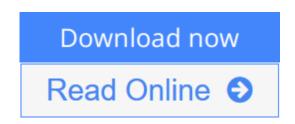

# Learning PHP, MySQL, and JavaScript: A Step-By-Step Guide to Creating Dynamic Websites (Animal Guide) By Robin Nixon

If you know HTML, this guide will have you building interactive websites quickly. You'll learn how to create responsive, data-driven websites with PHP, MySQL, and JavaScript, regardless of whether you already know how to program. Discover how the powerful combination of PHP and MySQL provides an easy way to build modern websites complete with dynamic data and user interaction. You'll also learn how to add JavaScript to create rich Internet applications and websites.

*Learning PHP, MySQL, and JavaScript* explains each technology separately, shows you how to combine them, and introduces valuable web programming concepts, including objects, XHTML, cookies, and session management. You'll practice what you've learned with review questions in each chapter, and find a sample social networking platform built with the elements introduced in this book.

This book will help you:

- Understand PHP essentials and the basics of object-oriented programming
- Master MySQL, from database structure to complex queries
- Create web pages with PHP and MySQL by integrating forms and other HTML features
- Learn about JavaScript, from functions and event handling to accessing the Document Object Model
- Use libraries and packages, including the Smarty web template system, PEAR program repository, and the Yahoo! User Interface Library
- Make Ajax calls and turn your website into a highly dynamic environment
- Upload and manipulate files and images, validate user input, and secure your applications

**<u>Download</u>** Learning PHP, MySQL, and JavaScript: A Step-By-Ste ...pdf

**Read Online** Learning PHP, MySQL, and JavaScript: A Step-By-S ...pdf

# Learning PHP, MySQL, and JavaScript: A Step-By-Step Guide to Creating Dynamic Websites (Animal Guide)

By Robin Nixon

# Learning PHP, MySQL, and JavaScript: A Step-By-Step Guide to Creating Dynamic Websites (Animal Guide) By Robin Nixon

If you know HTML, this guide will have you building interactive websites quickly. You'll learn how to create responsive, data-driven websites with PHP, MySQL, and JavaScript, regardless of whether you already know how to program. Discover how the powerful combination of PHP and MySQL provides an easy way to build modern websites complete with dynamic data and user interaction. You'll also learn how to add JavaScript to create rich Internet applications and websites.

*Learning PHP, MySQL, and JavaScript* explains each technology separately, shows you how to combine them, and introduces valuable web programming concepts, including objects, XHTML, cookies, and session management. You'll practice what you've learned with review questions in each chapter, and find a sample social networking platform built with the elements introduced in this book.

This book will help you:

- Understand PHP essentials and the basics of object-oriented programming
- Master MySQL, from database structure to complex queries
- Create web pages with PHP and MySQL by integrating forms and other HTML features
- Learn about JavaScript, from functions and event handling to accessing the Document Object Model
- Use libraries and packages, including the Smarty web template system, PEAR program repository, and the Yahoo! User Interface Library
- Make Ajax calls and turn your website into a highly dynamic environment
- Upload and manipulate files and images, validate user input, and secure your applications

# Learning PHP, MySQL, and JavaScript: A Step-By-Step Guide to Creating Dynamic Websites (Animal Guide) By Robin Nixon Bibliography

- Sales Rank: #300854 in Books
- Brand: Brand: O'Reilly Media
- Published on: 2009-07-24
- Original language: English
- Number of items: 1
- Dimensions: 9.19" h x 1.10" w x 7.00" l, 1.82 pounds
- Binding: Paperback
- 528 pages

**<u>Download Learning PHP, MySQL, and JavaScript: A Step-By-Ste ...pdf</u>** 

**Read Online** Learning PHP, MySQL, and JavaScript: A Step-By-S ...pdf

Download and Read Free Online Learning PHP, MySQL, and JavaScript: A Step-By-Step Guide to Creating Dynamic Websites (Animal Guide) By Robin Nixon

## **Editorial Review**

### Review

"Just get this book... [it] will work like a miracle for you." - Abdul Khan -- Amazon Canada

"Excellent! Easy to read, straightforward guide. Already learned several very useful things." - Holly -- Good Reads

"Finally a comprehensive resource for HTML users who want to move to the next level, and implement data-driven access to their websites." - Michael L. Kleper --The Kleper Report

"After the first chapter of introducing terms; I knew that I had to purchase this book." - Graysen --Greysen Oh's Blog

"This is a superb start for learning the ins and outs of PHP, MySQL and JavaScript." - Jonny IT Guy -- Amazon UK

### From the Author

Having developed for the Internet since the mid 1990s I have used a number of programming languages, beginning with Perl, which was the first tool I mastered. However I soon found that great though Perl was for developing with, at the time it didn't have the power I needed for ultra busy websites, and so the load averages of the servers I used was going through the roof.

So I rewrote all the processor-intensive code in C and was able to substantially slow down our server acquisition rate. But while C is powerful, it takes a lot of coding to replicate even basic Perl functions. So when PHP came along I was very pleasantly surprised to discover that even though it is interpreted (that is, re-compiled each time it is run), it placed far less of a strain on the servers than Perl, and also took up far less development time.

Since then I have used PHP in combination with MySQL for all my server side development. And with JavaScript gaining the XMLHttpRequest object, and hence the beginnings of Ajax, the three technologies are now my mainstays for web development.

So when O'Reilly asked me to write this book I jumped at the opportunity. In it I have tried to take you from first steps, without assuming any prior knowledge other than basic HTML and maybe some CSS, through each of the technologies in turn, and along the way point out the shortcuts and pitfalls I have discovered, to give you the headstart I didn't have.

I maintain an active discussion forum on the book's topics, which is linked to via the companion website at lpmj.net, and am always happy to answer any questions you may have.

### About the Author

Robin Nixon has worked with and written about computers since the early 1980s (his first computer was a Tandy TRS 80 Model 1 with a massive 4KB of RAM!). One of the web sites he developed presented the world's first radio station licensed by the music copyright holders. In order to enable people to continue to surf while listening, Robin also developed the first known pop-up windows.

Robin has worked for many of Britain's main IT magazine publishers where he has held several roles including editorial, promotions, and cover disc editing. He is the author of over 500 magazine articles and eight books on computing.

## **Users Review**

### From reader reviews:

### Johnnie Santiago:

This book untitled Learning PHP, MySQL, and JavaScript: A Step-By-Step Guide to Creating Dynamic Websites (Animal Guide) to be one of several books that best seller in this year, that's because when you read this e-book you can get a lot of benefit on it. You will easily to buy that book in the book retail store or you can order it by means of online. The publisher of this book sells the e-book too. It makes you more easily to read this book, since you can read this book in your Smartphone. So there is no reason to you personally to past this guide from your list.

### **Jimmy Putnam:**

Are you kind of active person, only have 10 or maybe 15 minute in your day time to upgrading your mind talent or thinking skill possibly analytical thinking? Then you are receiving problem with the book in comparison with can satisfy your limited time to read it because this all time you only find guide that need more time to be learn. Learning PHP, MySQL, and JavaScript: A Step-By-Step Guide to Creating Dynamic Websites (Animal Guide) can be your answer given it can be read by a person who have those short spare time problems.

### Lavada Rowlett:

The book untitled Learning PHP, MySQL, and JavaScript: A Step-By-Step Guide to Creating Dynamic Websites (Animal Guide) contain a lot of information on the item. The writer explains the girl idea with easy way. The language is very clear to see all the people, so do definitely not worry, you can easy to read it. The book was written by famous author. The author provides you in the new period of literary works. It is easy to read this book because you can read more your smart phone, or model, so you can read the book throughout anywhere and anytime. In a situation you wish to purchase the e-book, you can available their official website in addition to order it. Have a nice learn.

#### Mark Nixon:

A lot of reserve has printed but it is different. You can get it by net on social media. You can choose the best book for you, science, comedian, novel, or whatever through searching from it. It is referred to as of book Learning PHP, MySQL, and JavaScript: A Step-By-Step Guide to Creating Dynamic Websites (Animal Guide). You can contribute your knowledge by it. Without departing the printed book, it could possibly add your knowledge and make you actually happier to read. It is most important that, you must aware about guide. It can bring you from one destination to other place.

Download and Read Online Learning PHP, MySQL, and JavaScript: A Step-By-Step Guide to Creating Dynamic Websites (Animal Guide) By Robin Nixon #600VBE8NIMH

# Read Learning PHP, MySQL, and JavaScript: A Step-By-Step Guide to Creating Dynamic Websites (Animal Guide) By Robin Nixon for online ebook

Learning PHP, MySQL, and JavaScript: A Step-By-Step Guide to Creating Dynamic Websites (Animal Guide) By Robin Nixon Free PDF d0wnl0ad, audio books, books to read, good books to read, cheap books, good books, online books, books online, book reviews epub, read books online, books to read online, online library, greatbooks to read, PDF best books to read, top books to read Learning PHP, MySQL, and JavaScript: A Step-By-Step Guide to Creating Dynamic Websites (Animal Guide) By Robin Nixon books to read online.

# Online Learning PHP, MySQL, and JavaScript: A Step-By-Step Guide to Creating Dynamic Websites (Animal Guide) By Robin Nixon ebook PDF download

Learning PHP, MySQL, and JavaScript: A Step-By-Step Guide to Creating Dynamic Websites (Animal Guide) By Robin Nixon Doc

Learning PHP, MySQL, and JavaScript: A Step-By-Step Guide to Creating Dynamic Websites (Animal Guide) By Robin Nixon Mobipocket

Learning PHP, MySQL, and JavaScript: A Step-By-Step Guide to Creating Dynamic Websites (Animal Guide) By Robin Nixon EPub

6O0VBE8NIMH: Learning PHP, MySQL, and JavaScript: A Step-By-Step Guide to Creating Dynamic Websites (Animal Guide) By Robin Nixon